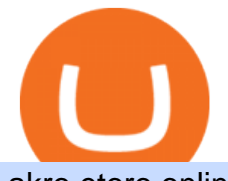

akro etoro online different cryptocurrency explained github api tutorial world exchanges list crypto currenc

Publish0x - Earn Cryptocurrency for blogging

EToro allows users to begin trading cryptocurrency for as little as \$50, and investors can mirror select traders with successful track records, move-by-move. Read NerdWallet's review.

GitHub REST API Tutorial - REST API Support In GitHub

AvaTradeGO AvaTradeGO Innovative technology at your fingertips Voted no. 1 Best Forex Trading App by the Global forex Awards. Connect to global trading markets with live feeds and social trends, and reduce your risk with AvaProtect - our unique protection technology Start trading Unique Technology

https://miro.medium.com/max/3200/0\*CVthYSuhwoeO-g8C|||Do You Know the 5 Different Types of Cryptocurrency ...|||1600 x 966

https://support.avatrade.com/hc/article\_attachments/360030641152/misc\_upload\_AvaGo.png|||How do I upload documents into My Account on the ...|||1080 x 1920

Plastic Storage Containers Akro-Bins Wire Shelving

A curl tutorial using GitHub $&\#39$ ; API · GitHub

10 Important Cryptocurrencies Other Than Bitcoin

The 10 Most Common Types of Cryptocurrency 1. Bitcoin. Bitcoin was the first cryptocurrency to be created in 2009 by a person (or possibly a group) that goes by. 2. Ethereum. Like Bitcoin, Ethereum is a blockchain network, but Ethereum was designed as a programmable blockchain,. 3. Cardano .

Build a Crypto Portfolio - #1 in Security Gemini Crypto

Plastic Storage Bins Akro-Bins Plastic Storage Bins .

Avatrade: Forex & amp; CFD Trading - Apps on Google Play

Publish0x is a great platform for authors and writers. You can earn money by sharing your thoughts and also by reading others thoughts. Tipping the users is free and doesn't cost you any money. Payment is also fast and I personally have never had any issues with it. The customer service seems great as well, they have a great team. JO Jordan

https://d.newsweek.com/en/full/793657/bitcoin.jpg|||Japanese Cryptocurrency Band, Virtual Currency Girls ...|||2500 x 1667

GitHub - michaelawyu/api\_tutorial

AvaTradeGO is our innovative mobile app, available for MT4 accounts. This app provides you with full access to the markets and allows you to trade on the go, anytime, anywhere. With AvaTradeGO you can open a trading account, deposit and trade, all in one interactive, user-friendly trading environment.

10 Best Cryptocurrency Exchanges & amp; Platforms - AMU-IUC

https://www.fxexplained.co.uk/wp-content/uploads/2021/03/BlackBull-MT4.jpg|||Best Trading Platforms In UK 2021 Reviewed - Top 10 Trade ...|||1366 x 768

https://i.pinimg.com/originals/6e/8b/3c/6e8b3c054b82e833d46129d088dd26cb.png|||Pin by Shelby on Blockchain technology | Cryptocurrency ...|||1280 x 2047

All of the World' Stock Exchanges by Size

September 22, 2017. 0. 19491. List of Stock Exchanges in the World PDF. List of Stock Exchanges .

Explore an ever-expanding variety of cryptocurrencies, and buy and sell the underlying asset on eToros Cryptocurrency Trading Platform. Build your crypto-based portfolio and enjoy benefits not offered by most exchanges, such as near-immediate execution of market orders. Explore Cryptocurrencies.

Coinbase Review January 2022 - Is Coinbase a Scam? Find Out Now!

GitHub Rest Api Example and Uses - Rest api tutorials

https://toponline4u.com/wp-content/uploads/2021/05/cryptocurrency-bitcoin.jpg||Best Crypto Trading Platform | Top Online 4u|||1394 x 784

https://cdn.publish0x.com/prod/fs/images/1af118f0a7d4672208885fad0a2e7829f28ae9acbd43edab1710064e9 a83ac03.png|||Is Buying Synthetix Crypto A Good Investment? : Crypto ...|||3978 x 2234

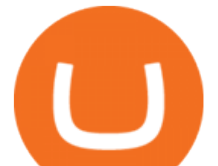

Coinbase is one of the largest cryptocurrency exchanges in the online arena with more than 35 million people now using the platform to buy and sell digital assets. If youre thinking about using the platform for your cryptocurrency needs this Coinbase Review 2022 covers everything you need to know. This includes core factors surrounding supported coins, payments, fees, user-friendliness, safety, and more.

https://websta.me/wp-content/uploads/2020/09/Blockchain-and-Cryptocurrency-2048x1024.png|||The

Relationship Between Blockchain and Cryptocurrency ...|||2048 x 1024

world-exchanges.org - Welcome to the Future of Markets

https://crypto-explained.com/wp-content/uploads/2021/03/How-to-Value-a-Cryptocurrency-1520x855.png|||H ow to Value a Cryptocurrency - Beginners Guide by Crypto ...|||1520 x 855

What is Akropolis? (AKRO) Kraken

https://i.pinimg.com/originals/ac/d0/9e/acd09ea80acb19ad7eb76d304237d060.jpg|||Is Coinbase Allowed In Hawaii - COGODI|||1300 x 776

Statistics The World Federation of Exchanges

The easiest way to acquire cryptocurrency is to purchase on an online exchange like Coinbase. On Coinbase, you can buy major cryptocurrencies like. Bitcoin (BTC) , Litecoin (LTC) , Ethereum (ETH) , Bitcoin Cash (BCH) , Ethereum Classic (ETC). Or you can explore emerging coins like Stellar Lumens or EOS.

https://miro.medium.com/max/4656/1\*mzMIXN2JodV2taEBzmUKLg.png|||Build a CRUD Template Using React, Bootstrap, Express ...|||2328 x 1106

Etoro - Open Free Live or Demo Account - med.etoro.com

https://www.bitcoininsider.org/sites/default/files/field/image/what-is-crypto-post-1.jpg||What is

Cryptocurrency? Simple Explanation | Bitcoin Insider|||1920 x 1080

github-api-tutorial. Tutorial for GitHub REST API using Java, Gson, Apache http client.

Videos for Avatrade+go

https://assets.cmcmarkets.com/images/top-level-ipad-trading-app\_nz.png|||Trading App Vergleich ???? Top Apps für Anleger und Investoren|||1857 x 1160

AvaTrade Go Learn to trade on the AvaTrade Go Mobile app an intuitive and powerful platform that will let you trade wherever you are, whenever the opportunity rises. Ava Options Desktop TAGS: academy avatrade go cfd commodity contract finance Forex mobile stock trading Previous Ava Options Desktop Next MetaTrader-4

2,000+ stocks from 17 exchanges. A world of stocks at your fingertips. From technology to healthcare, New York to Hong Kong, eToro empowers traders with real-time access to stocks from top exchanges worldwide. Fill your portfolio with a large variety of leading global stocks, commission-free. Technology.

Below we listed the 20 largest stock exchanges in the world. Click to skip ahead and see the list of 5 largest stock exchanges in the world. There is a possibility you have thought about some of .

Tokyo Stock Exchange: UTC+9: HKE: Hong Kong Stock Exchange: UTC+8: SSE: Shanghai Stock Exchange: UTC+8: SGX: Singapore Stock Exchange: UTC+8: NSE: Nat. Stock Exchange of India: UTC+5:30: DIFX: Dubai International Financial Exchange- now NASDAQ Dubai: UTC+4: RTS: Russian Trading System: UTC+3: JSE: Johannesburg Stock Exchange: UTC+2: FWB: Frankfurt Stock Exchange: UTC+1 (+2) LSE: London Stock Exchange

https://en.numista.com/catalogue/photos/afrique\_du\_sud/g782.jpg|||50 Cents - South Africa Numista|||1530 x 1525

Browse All Products. Start here to find everything you need to handle your toughest storage and organization challenges. Akro-Mils manufactures a wide selection of material handling products from plastic storage bins, totes and containers to platform trucks, steel carts, dollies and more!

https://miro.medium.com/max/2306/1\*3mnJK1C5-TfQs3WkUMePLw.jpeg|||Btc Halving Cycle : \$90k Bitcoin | BTC Halving | I'm ...|||1153 x 828

20 Largest Stock Exchanges In The World - Yahoo

https://en.numista.com/catalogue/photos/mexique/g2904.jpg|||10 Centavos - Mexico Numista|||1592 x 1600

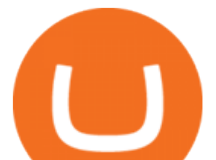

Displays weekly ad's. \*By clicking these links, you will leave publix.com and enter the Instacart site that they operate and control.

https://www.tokens24.com/wp-content/uploads/2018/02/BFGMiner.jpg|||BFGMiner Tokens24|||1257 x 835 https://i2-prod.gazettelive.co.uk/incoming/article6684923.ece/ALTERNATES/s1227b/80.jpg|||Gallery: Teesside nightclubs in the 1960s, 1970s and 1980s ...|||1586 x 1227

Weekly Ad Publix Super Markets

Coinbase is known to provide a broad selection of services, including cryptocurrency investing, trading platforms, brokerage services, stablecoin, and many other products and services. This California-based platform was founded in 2012 and is one of the most popular crypto exchanges on the market today.

Anthony talks about Coinbase Global (COIN), a Cryptocurrency Platform for the Cryptoeconomy, and a company he believes has long-term growth potential. Want to increase your Stock Portfolio? Start now by Staking your Claim and Grow your Wealth! Subscribe to stay up to date on the latest Stocks to Buy & amp; Hold:

Whether on a business trip, at the office or on a holiday, our AvaTradeGO app is available to you anytime, anywhere. We go the extra mile by providing a user-friendly interface and innovative tools. Use AvaProtect, a unique feature that reimburses you on losing positions.

List of countries by foreign-exchange reserves - Wikipedia

eToro bad reviews! Is eToro safe & amp; legit? [warnings .

Akrobins®.net Akro Bins Plastic Storage Containers

https://d.ibtimes.co.uk/en/full/1502963/viktor-bout.jpg|||Russia: Jailed pilot Nadiya Shavchenko swap for 'Lord of ...|||1200 x 1722

Explained: What Are Private Cryptocurrencies? How They Are .

There are 16 exchanges that are a part of the \$1 Trillion Dollar Club with more than \$1 trillion in market capitalization. This elite group, with familiar names such as the NYSE, Nasdaq, LSE, Deutsche Borse, TMX Group, and Japan Exchange Group, comprise 87% of the worlds total value of equities.

https://www.scienceabc.com/wp-content/uploads/2018/01/Different-Currency-System.jpg|||Cryptocurrency Hype: What Is a Cryptocurrency? Why Is It ...|||1024 x 837

https://arbitragepros.com/content/images/2018/12/decentralized.png|||Cryptocurrency decentralization explained - what are the ...|||1696 x 927

The five countries with the largest foreign exchange reserves almost all have reserves of at least 500 billion USD and higher and have maintained such an amount for at least a week. At present there are only six countries whose reserves are at such a figure; this includes China, Japan, Switzerland, India, Russia and Taiwan.

http://1s70.com/wp-content/uploads/2019/03/cryptocurrency-diagram-1024x936.png|||Cryptocurrency Information and Support - Awesome Online ...|||1024 x 936

Publish0x is a Crypto agnostic platform where both authors and readers earn in Crypto. Publish0x - Earn Cryptocurrency for blogging Get Started

How To Use the GitHub API - Code Snippet API Tutorials .

https://en.numista.com/catalogue/photos/nepal/g1221.jpg|||50 Rupee - Gyanendra Bir Bikram (Buddha) - Nepal Numista|||1434 x 1450

Non-Stackable 8" High Shelf Bins. Akro Indicator Bins. Akro Stak-n-Store Bins. Akro Attached Lid Containers. Akro Universal Bins. Akrobins®.net offers several types plastic bins (from small to very large). Select from Stacking Bins, to Non-Stacking Bins. Grid Container Boxes, Nest & amp; Stack Totes, Hinged Lid Containers and many more. Select .

Addictions become perfumes, bottled, without restraint or moderation, a concentration of excess. Follow us at @akrofragrances.

GitHub - apotter303/api-tutorial: Learning RESTful API

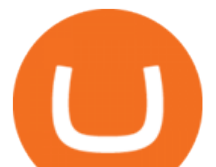

http://cagechain.com/wp-content/uploads/2019/05/Depositphotos\_105640404\_xl-2015.jpg|||CRYPTOCURRE NCY TERMS: WHAT ARE THEY TALKING ABOUT? Cage ...|||2700 x 1950

Regulated broker Forex & amp; CFD trading AvaTrade

https://p.calameoassets.com/210101183559-8ac88181bd5cbe648ddec7951d3bf232/p1.jpg|||Bitcoin And Cryptocurrency Explained / Bitcoin Explained ...|||1600 x 900

Unusual Options Activity - Trade With Confidence

https://www.chainbits.com/content/uploads/2018/07/coinbase-trading-app.jpg|||Coinbases Quintuple Listing Quandary, and What to Make of It|||1920 x 1200

https://www.vi.nl/.imaging/mte/vinl-website-theme/1152/dam/articles/2021/07/27/copyright-proshots-126549 06.jpg/jcr:content/copyright-proshots-12654906.jpg|||Vitesse presenteert nieuw thuisshirt en nieuwe ...|||1152 x 768

https://blog.switchere.com/wp-content/uploads/2020/03/18\_033.jpg|||How Does Cryptocurrency Work: What You Need to Know to ...|||1920 x 1080

eToro - The Worlds Leading Social Trading and Investing .

https://fnembrasil.org/blog/wp-content/uploads/avatrade-review.jpg|||Revisao do forex AvaTrade corretor. plataformas AvaTrade ...|||1400 x 933

What is cryptocurrency? Coinbase

Coinbase Cryptocurrency List How to Make Money From Home .

Akropolis price today, AKRO to USD live, marketcap and chart .

github-api-tutorial. ???????? ???? A Quick Tutorial on Building a Simple Web App w/ the GitHub API https://static1.makeuseofimages.com/wordpress/wp-content/uploads/2021/07/bitcoin-crypto-laptop-1.jpg|||The 10 Best Cryptocurrency Apps for Beginners|||1680 x 840

https://static.coindesk.com/wp-content/uploads/2020/12/Screen-Shot-2020-12-24-at-10.17.21-AM.png|||Will Xrp Return To Coinbase - Wallpaper Gallery|||1620 x 800

https://dvh1deh6tagwk.cloudfront.net/finder-au/wp-uploads/2020/05/eToro-trading-platform1.jpg?fit=1686|||e Toro launches zero brokerage share trading in Australia ...|||1575 x 1074

https://www.etorox.com/wp-content/uploads/2019/05/Top-5-Blockchain-in-the-Cryptocurrency-World-1-1.pn g|||The Top 5 Blockchain in the Cryptocurrency World - eToroX|||1752 x 1008

https://bitcoin21.org/wp-content/uploads/2020/07/Types-of-Crypto-Wallets-Explained-2048x1072.jpg|||Types of Crypto Wallets Explained - Bitcoin News|||2048 x 1072

Welcome to Publix Super Markets. We are the largest and fastest-growing employee-owned supermarket chain in the United States. We are successful because we are committed to making shopping a pleasure at our stores while striving to be the premier quality food retailer in the world. This site provides a wide range of information and special features dedicated to delivering exceptional value to .

https://miro.medium.com/max/2952/1\*PhQvIIu2qzZbLVND\_9mTsg.png|||Cryptocurrency Examples Cryptocurrency Guide And ...|||1476 x 1410

https://cdn.publish0x.com/prod/fs/cachedimages/579937584-5b7b7f145dcfa5040b25ed925e817e651d0e49143 289c1fbc14ea61b0a6123ff.jpeg|||Starter deck for the Fire Splinter || Ep. #14 || Splinterlands|||1024 x 768 Publish0x an experienced review: Never write there The Holiday

https://raw.githubusercontent.com/danimahardhika/candybar-library/master/screenshots/navigation\_drawer.jp g|||GitHub - danimahardhika/candybar-library: Android icon ...|||1138 x 1920

https://i.pinimg.com/originals/41/da/36/41da36bca882018afb9c137cb3fbbf66.jpg|||Pin by Dalla Piazza on acro partner yoga | Couples yoga ...|||1080 x 1440

https://i0.wp.com/img1.etsystatic.com/051/0/9979574/il\_fullxfull.681353069\_tjl9.jpg?ssl=1|||Vintage Corning Ware Cornflower Blue Oblong Baking Dish ...|||1500 x 1125

Book Publishers - We Want to Read Your Book

http://files.smashingmagazine.com/wallpapers/june-15/the-amazing-water-park/cal/june-15-the-amazing-water

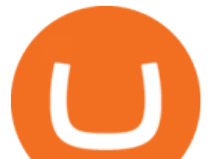

-park-cal-1600x1200.jpg|||Webmasters GalleryMay, 2015 | Webmasters Gallery|||1600 x 1200

Stablecoins are a different class of cryptocurrencies that are not volatile and usually pegged to a real-world currency like the US dollar. Stablecoins can be fiat collateralised, crypto.

How to Fund Your eToro Account (Philippines) - signed MARCO

Top Cryptocurrency Exchanges Ranked By Volume CoinMarketCap

The CoinbaseCryptocurrency List of supported Crypto can be found by opening their mobile APP and going to the Price Page. Then click on the Tradable assets tab. This shows you a list of Cryptocurrencies that can be bought and sold on the Coinbase crypto-exchange platform. Coinbase Cryptocurrency List

Coinbase - Buy and Sell Bitcoin, Ethereum, and more with trust

Coinbase Global (COIN) Stock Top Cryptocurrency Platform .

https://s3.tradingview.com/z/ZrAnZvUC\_big.png|||Btc 2017 Bull Run Chart / Six Creative Ways to Use Your ...|||1814 x 930

Coinbase - Buy and Sell Bitcoin, Ethereum, and more with trust The future of money is here Over 68 million people and businesses trust us to buy, sell, and manage crypto. Get \$5 in Bitcoin for signing up\* Explore crypto like Bitcoin, Ethereum, and Dogecoin Simply and securely buy, sell, and manage hundreds of cryptocurrencies. See more assets

https://howtobanano.info/wp-content/uploads/2019/07/burn-banano-shadow-border-v2.png||BANANO is Becoming Deflationary: Announcement of a regular ...|||1500 x 1501

https://i0.wp.com/www.cryptocurrencyarmy.com/wp-content/uploads/2019/12/FXR-Chart.png?fit=1539%2C 843&ssl=1||FXR Chart - Cryptocurrency Army||1539 x 843

EToro Review 2022: Pros, Cons and How It Compares - NerdWallet

https://www.thesprucecrafts.com/thmb/fJMqTP4M2aHLzPqCSCJjwq9fHlA=/2048x1754/filters:fill(auto,1)/H azelAtlasGlass-7769440616 3ed64fc903 k-59e6c20faf5d3a00108272a7.jpg|||Maker's Marks on Antique and Collectible Glassware|||2048 x 1754

https://ladainc.com/wp-content/uploads/2016/06/1-roboland-area-dev-site-plan-30-sd-thumbnail.jpg|||Robolan d Theme Park | LA Design Associates|||3096 x 1956

https://cryptoscout.io/wp-content/uploads/2021/04/1200\_aHR0cHM6Ly9zMy5jb2ludGVsZWdyYXBoLmNv bS91cGxvYWRzLzIwMjEtMDQvMmNiMTYwY2EtMTA4ZS00NmRkLTgxYWYtODMwNGNjOWFlNzZl LmpwZw.jpg|||Eternity Chain Crypto Nft : Crypto Dynasty - Game ...|||1160 x 773

They are different tokens and you will need to generate an OAuth token to be authorized. Follow the API' instructions at http://developer.github.com/v3/oauth/ under the sections "Non-Web Application Flow & quot; and & quot; Create a new authorization & quot; to become authorized. Note: Use Basic Auth once to create an OAuth2 token http://developer.github.com/v3/oauth/#oauth-authorizations-api. Crypto+currency+platforms+coinbase News

https://bitemycoin.com/wp-content/uploads/2018/05/Can-you-buy-crypto-with-fiat.jpg|||Different Ways To Buy Cryptocurrency With Fiat Money Explained|||4032 x 3024

https://img.currency.com/articles/-INFOGRAPHIC-TYPES-OF-CRYPTO-ASSETS.jpg|||(With Examples) Crypto Assets Explained | Currency.com|||1550 x 1037

The AKRO token is the cryptocurrency used to manage and govern the Akropolis platform. Anyone who owns AKRO can vote on proposals that will update the rules users must follow on the network. Validator nodes get rewarded with transaction fees and newly minted AKRO for validating data in blocks, participating in consensus and voting on changes to .

Types of Cryptocurrency Kraken

https://www.boostit.net/wp-content/uploads/2017/09/824915.jpg|||Introduction to Bitcoin | Cryptocurrency Explained ...|||1920 x 1080

https://tradingbrowser.com/wp-content/uploads/2020/10/first-page-1536x859.jpg|||Best Crypto Trading Platforms - Trading Browser|||1536 x 859

https://fxlmwpmedia.s3.amazonaws.com/wp-content/uploads/2021/06/02083035/DOGE-02-06-2021.png|||Ma

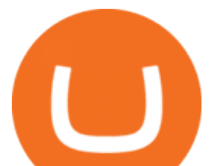

rkets Cheer as Coinbase Pro Adds Dogecoin (DOGE) - Forex ...|||1481 x 810

https://uploads.toptal.io/blog/image/125554/toptal-blog-image-1520247930247-50c6aa937ebcb5ff2ef941c189 767e6b.png|||A Simple Bootstrap Tutorial | Toptal|||1720 x 901

https://en.numista.com/catalogue/photos/philippines/g739.jpg|||10 Piso (Miguel Malvar) - Philippines Numista|||1700 x 1685

https://akro-mils.com/getmedia/583CE816-7E37-4A7E-A3D6-77AAC2D61970/30210RED|||Akro-bins | Stacking Storage Bins & amp: Stacking Drawers .....|||1200 x 1200

Videos for Different+cryptocurrency+explained

List of Stock Exchanges in the World PDF - Cracku

https://gfp-motorcycles.co.za/wp-content/uploads/2021/01/136344145\_243852573969676\_960949580126014 608\_o.jpg|||2020 BMW S1000RR » GFP Motorcycles|||1280 x 1043

Videos for Etoro+online

Cryptocurrency, the FULL GUIDE for all South Africans. If you are even somewhat into making money and investing you must have heard about cryptocurrency befo.

Getting started with the Checks API. The Check Runs API enables you to build GitHub Apps that run powerful checks against code changes in a repository. You can create apps that perform continuous integration, code linting, or code scanning services and provide detailed feedback on commits.

https://teloscoin.org/resources/hero-phone-img.2e989e06.png|||Wallets | TELOS 4.0|||1664 x 1626

https://cdn0.rubylane.com/shops/antiquesinn1/RCN333.1L.jpg|||Akro Agate Marbles 1933 Chicago Exposition Indian Head ...|||1917 x 1917

10 Important Cryptocurrencies Other Than Bitcoin. 1. Ethereum (ETH) 2. Litecoin (LTC) 3. Cardano (ADA) 4. Polkadot (DOT) 5. Bitcoin Cash (BCH)

https://community.trustwallet.com/uploads/default/original/2X/1/16f6e52803c431b0df0bd9cf0209b66371077 28f.jpeg|||What about Dapps ?Trust Wallet! - [Submissions] Wisdom of ...|||1078 x 1078

https://cdn.benzinga.com/files/imagecache/1024x768xUP/images/story/2012/isaac-smith-bzhswld0jfa-unsplas h.jpg|||Nokia Corporation (NYSE:NOK), BlackBerry (NASDAQ:BB) - Why ...|||1024 x 768

Welcome to eToro Get a Free \$100,000 Practice Account. Join Now. eToro USA LLC; Investments are subject to market risk, including the possible loss of principal.

Publish0x is a crypto agnostic publishing platform on which both authors and readers earn crypto. I'm gonna be honest with you it ' snot a lot you earn unless you are super active, but it ' s a nice stream of passive income.

This is a list of major stock exchanges. Those futures exchanges that also offer trading in securities besides trading in futures contracts are listed both here and in the list of futures exchanges. There are sixteen stock exchanges in the world that have a market capitalization of over US\$1 trillion each. They are sometimes referred to as the .

https://www.avatrade.co.za/wp-content/uploads/2021/04/bg\_fii.jpg|||Trading Tesla Stock | Trade TSLA CFD's in 2021 | AvaTrade|||1920 x 2035

Log in to your GitHub account and click on Settings under your profile. Go to Developer Settings -&gt:Personal Access Tokens. Generate a new token. Add a name and select the scope for the API access and click on Create Token. In the next screen, make sure to copy the token and save it in a file.

GitHub - Ravikharatmal/github-api-tutorial: Tutorial for .

https://codingclubuc3m.rbind.io/post/2020-02-11\_files/buscocolegios\_xml/developer\_tools.png|||An

introduction to web scraping: locating Spanish schools ...|||1920 x 988

Cryptocurrencies Explained, in Plain English The Motley Fool

Understanding The Different Types of Cryptocurrency SoFi

Publish0x offers bloggers and web content writers with an opportunity to publish Content related to the cryptocurrency market. Your high-quality blogs and articles earn for life. Publish0x maintains quality standards for authors and publishers. Your content should be unique, informative, original and best of the best.

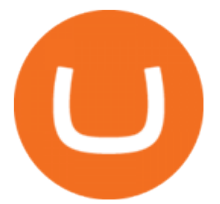

Akro Mills - Huge Selection Of Products - globalindustrial.com

https://blog.shanelee.name/content/images/2017/10/architecture.png|||Kubernetes ingress|||1921 x 1050 Publish0x is a good way for beginners to start blogging for free. And to easily monetize their content. But you will have to apply to become a publisher. And to get approved by the team. They usually review applications within 24 hours. Because I didnt apply myself, I cant tell you much about the process or the review criteria. Contribute to michaelawyu/api\_tutorial development by creating an account on GitHub.

Publish0x: Earn Free Crypto for Reading and Blogging .

https://cdn.publish0x.com/prod/fs/cachedimages/2323943622-916cad4c9cd675c685f362ffd050727f3f750d694 15487b12866c7666153dc51.jpeg|||Billy the Blob. Original render-artwork|||1065 x 1420

Explained: What Are Crypto Airdrops And How Do They Work?

http://files.smashingmagazine.com/wallpapers/june-15/the-amazing-water-park/cal/june-15-the-amazing-water -park-cal-1366x768.jpg|||Webmasters GalleryMay, 2015 | Webmasters Gallery|||1366 x 768 GitHub REST API - GitHub Docs

AvaTrade is an award-winning online CFD broker with offices around the globe and regulation in 5 continents. The company provides multiple trading platforms including on-the-go online trading with.

https://cdn.benzinga.com/files/imagecache/1024x768xUP/images/story/2012/lithium-ion-battery-detail-28424 00\_1280\_9.jpg|||(RMO) - Romeo Power Surges On Deal To Develop Next-Gen EV ...|||1024 x 768

https://innovationincubator.com/wp-content/uploads/2019/10/CryptoUpdate14.jpg||How Cryptocurrency Works Infographic - Muadsetas.info|||1344 x 1920

https://mk0thetokenist81xfs9.kinstacdn.com/wp-content/uploads/2021/04/money-1428594\_1920.jpg|||Banks Raise \$34 Billion to Comply with SEC Rule, Effective ...|||1920 x 1280

https://akro-mils.com/getmedia/64b77387-37fc-473f-8e6c-5728fdf7ddf5/AWS184830260G|||Stackable Storage Bin Racks | Pick Rack Systems | Wire ...|||1200 x 1200

https://blog.coinmarketcap.com/wp-content/uploads/2019/10/Copy-of-How-Exchanges-Work.png|||A Step-by-Step Guide to Exchanges: Learn to Buy ...|||1300 x 775

Probably, the biggest difference that distinguishes a state-controlled cryptocurrency from others is that the former has legal status. For instance, the digital yuan can be used as a payment mechanism and positioned as a legal tender. On the other hand, other cryptocurrencies do not have a centralised structure.

1. What is a Cryptocurrency? 2. The Three Main Types of Cryptocurrency 2.1. Bitcoin 2.2. Altcoins 2.3. Tokens (for dApps) 3. The Top Cryptocurrencies 3.1. Bitcoin 3.2. Ethereum 3.3. Ripple 3.4. Litecoin 4. Conclusion

AKRO Fragrances Home

Following the news, shares of AKRO rose 5.7% in the extended trading session on Tuesday. The stock was trading 9.6% higher, at the time of writing, in early trade on Wednesday. The California .

Videos for Publish0x

Cryptocurrency Prices, Charts, Daily Trends . - Coinbase

https://girliemac.com/assets/images/articles/2014/09/doodle-realtime.gif|||Doodle with Strangers! Multi-User HTML5 Canvas with PubNub ...|||1274 x 840

Invest in Etoro - Pre-IPO Stocks

Home Publix Super Markets

https://blogs.unitedexchange.io/wp-content/uploads/2021/02/Cryptocurrency-wallet-for-beginners-guide-stepby-step-2021-3.jpg|||What is cryptocurrency ? everything you need to know ...|||2240 x 1260

Steve Weitz - Futures Trading - Trade Commodities Now

https://static.toiimg.com/thumb/msid-82196999,width-1200,height-900,resizemode-4/.jpg|||Why Do We Have Different Cryptocurrencies? / Understanding ...|||1200 x 900

https://www.binoption.net/wp-content/uploads/2017/05/Avatrade-App-For-Mobile-Trading-Binoption.jpg|||Av aTrade Review:Enriched Trading Platform For Smart ...|||1920 x 1187

Cryptocurrency Exchange List with 800+ Exchanges (2022 .

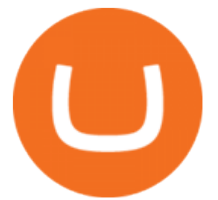

https://www.profitconfidential.com/wp-content/uploads/2018/02/eToro-exchange-review.jpg|||eToro Exchange Review: Things to Know Before Picking the ...|||1200 x 900

Cryptocurrency Explained for South Africans - YouTube

http://bestseniorinformation.com/wp-content/uploads/2021/07/What-is-cryptocurrency.jpg|||Cryptocurrency Easily Explained-What Is It, How Does It ...|||1920 x 1080

https://bitcaribe.net/wp-content/uploads/2020/05/What-is-a-cryptocurrency.jpg?original|||What is a cryptocurrency? A simple explanation - Bitcaribe|||1460 x 821

What is Publish0x In their own words, Publish0x (not a referral link) is a crypto powered blogging platform. The core idea of the service is that you can earn cryptocurrency by writing and reading content. The content at Publish0x definitely seems like high quality and it revolves around cryptocurrency and its future.

Cryptocurrencies Explained, in Plain English. By now you' ve probably heard about the cryptocurrency craze. Either a family member, friend, neighbor, doctor, Uber driver, sales associate, server .

https://en.numista.com/catalogue/photos/chine\_republique/g514.jpg|||20 Cash - China - Republic Numista|||1176 x 1173

https://blog.switchere.com/wp-content/uploads/2020/03/10\_04-1.jpg|||What Is Cryptocurrency: Understandable Explanation for ...|||1920 x 1080

AvaTradeGO - Mobile FX and CFD Trading App AvaTrade

AvaTrade is an award-winning online CFD broker with offices around the globe and regulation in 5 continents. The company provides multiple trading platforms including on-the-go online trading with step-by-step guidance on opening foreign exchange trades, CFDs on commodities, Cryptos and Stocks.

https://cdn.benzinga.com/files/imagecache/1024x768xUP/images/story/2012/chart-1905224\_1920.jpg|||NinjaT rader Adds Oanda, City Index As Forex Brokers | Benzinga|||1024 x 768

View crypto prices and charts, including Bitcoin, Ethereum, XRP, and more. Earn free crypto. Market highlights including top gainer, highest volume, new listings, and most visited, updated every 24 hours.

Most Secure, Trusted Platform - Buy Bitcoin & amp; Crypto Instantly

https://blockgeeks.com/wp-content/uploads/2016/11/infographics03-03.png|||What is Cryptocurrency: Everything You Must Need To Know!|||1984 x 1140

Buy shares commission-free on eToro: 100% stocks, 0% commission

https://cdn.investinblockchain.com/wp-content/uploads/2018/02/cryptocurrencyexchanges.jpg?x64395|||Best Cryptocurrency Exchanges|||2121 x 1414

eToro practice account

Publish0x is a writing platform for crypto bloggers mostly. But it also allows writing on other topics. If you ever visited that website it will look attractive for the writers, it shows the amount.

Publish0x: Earn crypto while reading and writing about the .

Verified Forex Broker Reviews - Compare Best Forex Brokers

Airdrops are a part of a broader marketing strategy that involves social media promotion, blog posts, and different levels of crypto holder participation. Just like supermarkets distribute free samples of an item to promote sales, blockchain-based startups give away free coins to incentivise the use of their platform.

https://bullsoncryptostreet.com/wp-content/uploads/2018/05/Cryptocurrencytypes.png|||The Different Types Of Cryptocurrency: How To Determine ...|||1600 x 1000

List of stock exchanges - Wikipedia

https://uploads.toptal.io/blog/image/123916/toptal-blog-image-1503553800604-b6fafb28b20478415d5eb74b6 24198f9.png|||Understanding the Cryptocurrency Market - Blockchain ...|||1280 x 1366

GitHub - timmywheels/github-api-tutorial: ???????????? A Quick .

https://i.pinimg.com/originals/9f/86/dc/9f86dc2e2035da1c9cd230d6e0a19c93.png|||This Infographics is a brief explanation of the term ...|||1300 x 2125

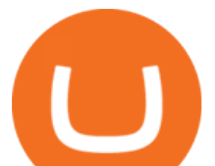

https://fnembrasil.org/blog/wp-content/uploads/AvaTrade-activos.png|||Revisao do forex AvaTrade corretor. plataformas AvaTrade ...|||1579 x 794 https://img1.etsystatic.com/000/0/6294149/il\_fullxfull.330754723.jpg|||Jadeite Fire King Skillet Dish Small Casserole Dish Handled|||1500 x 1000 The eToro online trading platform and mobile app AvaTrade Go - SharpTrader

https://www.crypto-reporter.com/wp-content/uploads/2018/08/ripple\_2.jpeg|||Ripple announces preferred digital asset exchanges for ...|||1280 x 819

Akero Therapeutics, Inc. (AKRO) Stock Price, News, Quote .

eToro is a scam avoid it at all cost or Im new to shares and online trading, I stupidly joined a website called eToro and bought \$50 worth of Google shares or What do you guys think about eToro?.

Accounts under \$5,000 can access help online, and in a pinch, submit a trouble ticket to eToros customer service . You can chat with a live agent once you locate the light blue link to the chat.

Learning RESTful API. Contribute to apotter303/api-tutorial development by creating an account on GitHub.

https://what-is-cryptocurrency.com/wp-content/uploads/2017/07/alternate\_cryptocurrencies\_06.jpg|||What is an altcoin - Altcoins Explained What Is ...|||1280 x 850

Lykke Exchange: ZebPay: NiceHash: Biconomy Exchange: CoinMate: Buda: BitMart: bit4you: Resfinex: BitForex: Bithumb Singapore: Kuna: Bitbuy: ACE: CoinMetro: Zipmex: Koinbazar: 50x: KickEX: Bitvast: Coinzo: Coindeal: Globitex: LATOKEN: Nominex: Hoo: StormGain: Hanbitco: Bibox: B2BX: Coinut: BTC-exchange: TOKENCAN: Alterdice: BTSE: Beaxy: CoinTiger: Katana: Bitay: Changelly PRO: ZBG: Paymium: Namebase: Coineal: Decoin: TimeX: Bitglobal: Felixo

Buy Akro-Mils Products - Shipping Containers - zoro.com

Top Ranked ETF - How This ETF Ranked First - forbes.com

What is AvaTradeGO? Help Center - support.avatrade.com

Download AvaTrade GO Trading: Stocks, Bitcoin, CFDs & amp; Forex.

Publish0x Review: Is It Scam Or Legit?

Latest statistics from the WFE. We publish over 350 market data indicators, ranging from statistics on exchange traded products such as equities, derivatives and ETFs to granular data on IPOs, and the WFEs Median Simple Spread liquidity indicator. View Statistics.

https://www.elconfidencialdigital.com/asset/zoomcrop,1366,800,center,center/media/elconfidencialdigital/ima ges/2020/09/14/2020091415063938664.jpg|||eToro: una de las mejores webs para practicar el trading ...|||1366 x 800

The eToro trading platform and app eToro is the worlds leading social trading platform, trusted by millions of users from more than 140 countries. Trade with a diverse variety of crypto assets, stocks, and ETFs all under one portfolio. Connect with other traders. Copy the professionals. Get Started Go to the trading platform Multi-asset platform

https://skin-deploy-makr.imgix.net/cms\_pages/features/horween-tannery/4.png?w=1920&fm=jpg|||Horw een Tannery | Makr | Made in the USA|||1920 x 1125

Cryptocurrency networks aiming to disrupt payments do not typically have many features aside from those necessary to define, transfer, record and secure transactions on the network. Some might consider Bitcoin, the original cryptocurrency, as a good example of a payment cryptocurrency, as it was designed as an alternative to traditional cash.

eToro Review - Investopedia

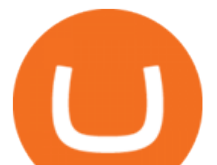

Publish on a Network - Get paying subscribers - Free to publish

https://images.prismic.io/wealthfit-staging/c68edd46a92b91310dd677eef1e2cf191ab2c60d\_02---what-is-crypt o -2x.jpg?auto=compress,format&w=1772|||Cryptocurrency Basics: A Beginners Guide (2021 Update ...|||1772 x 1329

World stock markets map shows the current open closed holiday .

Understanding the Different Types of Cryptocurrency

Publish0x review [2021] Things to know before getting started

https://www.garzablancaresidenceclub.com/newsletter/wp-content/uploads/2019/05/chichen-itza-center-of-the -mesoamerican-world.jpg|||Chichen-Itzá: Center of the Mesoamerican World - Garza ...|||1200 x 800

Publish0x Reviews Read Customer Service Reviews of www .

Git is most popular revision control application and GitHub is a hosting service for git repositories, recently GitHub launch new Rest api v3.0 and published on his official website .You can access all Schema of Rest api urls from here .This tutorial help to access GitHub rest call using rest client.

Statistics Portal. The WFE Statistics Database provides registered users with access to a wide range of market indicators. The data is collected on a monthly and annual basis from WFE members, affiliates and non-members. More information on the WFE statistics can be found in the WFE Statistics Definitions Manual 2021 Sept.pdf.

Cryptocurrency Exchange List. Check out this Cryptocurrency Exchange List with more cryptocurrency exchanges and brokers than any other list in the world, including information on fees, deposit methods, supported cryptocurrencies and much more. Filters. Continent. All Decentralized Africa Antarctica Asia Europe North America Oceania South America.

Create directory named github-api on your desktop Let' create directory on our desktop named github-api which will hold the files to our simple GitHub API example application. 2. Within github-api directory, add file index.html This file will contain the HTML markup for our web app. 3. Within github-api directory, add file app.js

https://www.crypto-news.net/wp-content/uploads/2016/07/dao.png|||The DAO | Crypto-News.net|||1500 x 875 The Most Powerful Trading Bot - Sign-Up Now

https://www.cyprianfrancis.com/wp-content/uploads/2018/07/cryptocurrency-advertising-ban.jpg|||Google and Facebook Welcome Back Crypto Advertising ...|||1400 x 933

https://raw.githubusercontent.com/putraxor/flutter-login-ui/master/art/thumbnail.png|||GitHub putraxor/flutter-login-ui: Create a clean and ...|||1920 x 1080

AKRO Price Live Data. The live Akropolis price today is \$0.018977 USD with a 24-hour trading volume of \$5,477,118 USD. We update our AKRO to USD price in real-time. Akropolis is up 3.38% in the last 24 hours. The current CoinMarketCap ranking is #531, with a live market cap of \$66,076,135 USD. It has a circulating supply of 3,481,910,214 AKRO .

Explained What Are Stablecoin, How Are They Different From .

Akro-Mils specializes in storage and material handling products for home and business: plastic storage bins, totes and containers - steel and wire shelving - plastic and metal cabinets - platform trucks - dollies and more. https://1mr3lc1zt3xi1fzits1il485-wpengine.netdna-ssl.com/wp-content/uploads/2020/10/7458-Guide-to-Tradin g-and-Investing-in-Cryptoassets-SEO\_pic\_9\_A.jpg|||Types Of Cryptocurrencies: Explaining The Major Types Of ...|||1792 x 1100

http://g-ecx.images-amazon.com/images/G/01/aplusautomation/vendorimages/f56e1caa-ad44-4972-92c5-4090 49073f0b.\_CB328217008\_.jpg|||Amazon.com: Akro-Mils 39120 Plastic Storage and ...|||1280 x 990

Online Banking (via DragonPay) [1] Log in to your eToro account and click on Deposit Funds. [2] Enter the amount and select the currency. [3] Choose Local Online Banking option from the drop-down menu and click Submit. You will then be redirected to DragonPays page. [4] Select your bank from the drop-down menu.

*(end of excerpt)*